# **COURSE OUTLINE**

### **1. GENERAL INFORMATION**

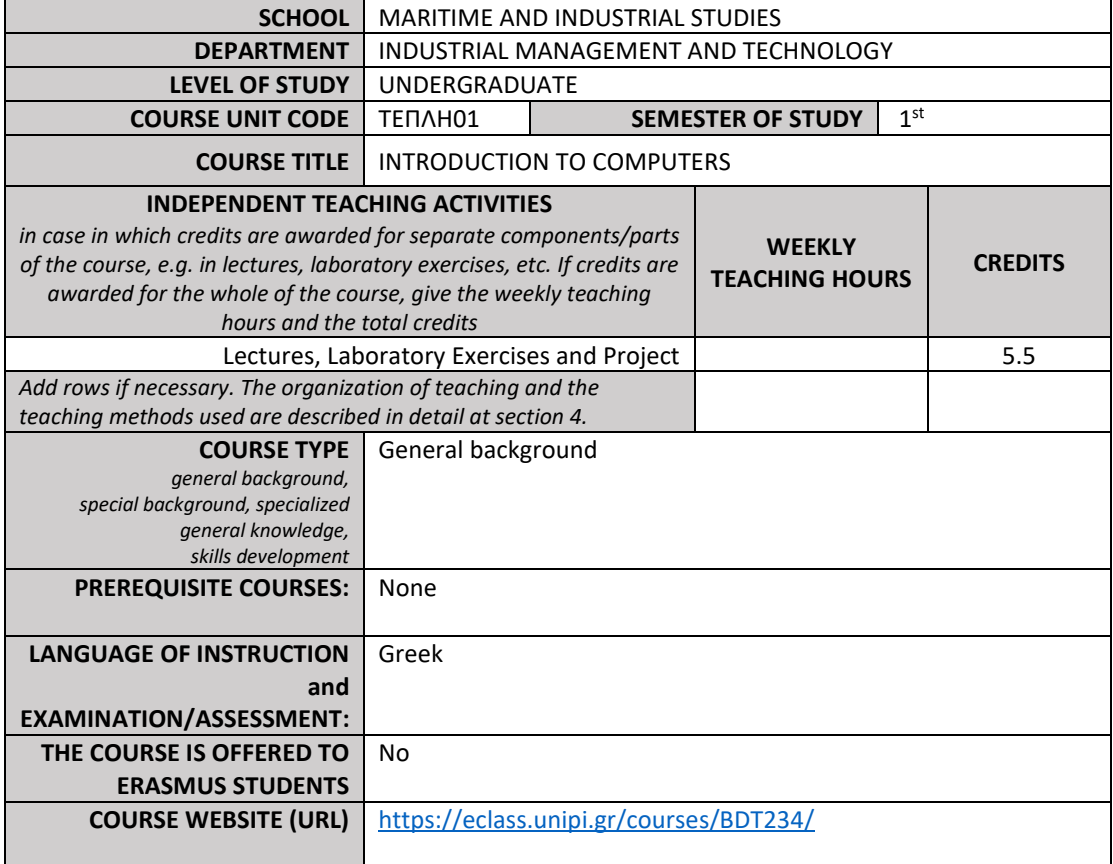

## **2. LEARNING OUTCOMES**

### **LEARNING OUTCOMES**

The course learning outcomes, specific knowledge, skills and competences of an appropriate (certain) level, which students will *acquire upon successful completion of the course, are described in detail. It is necessary to consult:*

*APPENDIX A*

- *Description of the level of learning outcomes for each qualifications' cycle, according to the European Higher Education Area's Qualification Framework.*
- *Descriptors for Levels 6, 7 & 8 of the European Qualifications Framework for Lifelong Learning and APPENDIX B*
- *Guidelines for writing Learning Outcomes*

The course is an introduction to current computer sciences, with emphasis on networks, the internet and the worldwide web, the markup languages for websites, and the use of basic computing tools (excel) for data analysis and presentation.

Upon successful completion of the course, the students will be able to:

- Demonstrate knowledge on basic computer architectures
- Demonstrate an understanding on the basic concepts of the internet and the worldwide web
- Design a webpage using HTML
- Interpret and represent data on various numerical systems
- Understand and execute logical and numerical operations
- Use Excel capabilities to group, analyze, and visualize data
- Demonstrate basic knowledge on algorithms, understand and monitor or/and develop simple algorithms in pseudo-code

#### **General Competences**

*Taking into consideration the general competences that students/graduates must acquire (as those are described in the Diploma Supplement and are mentioned below), at which of the following does the course attendance aims*

*Search for, analysis and synthesis of data and information, by the use of technologies that are necessary according the case Adapting to new situations Decision-making Independent work Team work Working in an international environment Working in an interdisciplinary environment Introduction of innovative research* 

*Project planning and management Respect for difference and multiculturalism Environmental awareness Social, professional and ethical responsibility and sensitivity to gender issues Critical consciousness, criticism and self-criticism Development of free, creative and inductive thinking*

- Search for, analysis and synthesis of data and information, by the use of technologies that are necessary according the case
- Adapting to new situations
- Decision-making
- Independent work
- Team work
- Respect for difference and multiculturalism
- Social, professional and ethical responsibility and sensitivity to gender issues
- Development of free, creative and inductive thinking

## **2. COURSE CONTENT**

The course will cover the following topics:

- 1. Networks Internet Worldwide Web
- 1.1. Networks Computer networks
- 1.2. The Internet
- 1.3. Worldwide web
- 2. HTML
- 2.1. Creation of webpages
- 2.2. Hypertext
- 2.3. HTML HyperText Mark-up Language
- 2.3.1. Code writing
- 2.3.2. Markup languages
- 2.3.3. HTML file definition markers
- 2.3.4. Character formatting (sequences)
- 2.3.5. Text collation marks
- 2.3.6. Web site audio / visual formatting labels
- 2.3.7. Basic tags for creating and formatting lists
- 2.3.8. Basic tags for creating and formulating tables
- 2.3.9. Basic hyperlinks
- 2.3.10. Basic map maker marks
- 2.3.11. Basic frame creation marks
- 2.3.12. Basic field fill marks
- 2.4. Hypertext creation steps
- 2.5. Final markups
- 3. EXCEL
- 3.1. Explanation of the capabilities and introduction into the vocabulary and the basic functions
- 3.2. Data input and formatting, accuracy (display and encoding), operations and priority of operations
- 3.3. organization of data in rows and columns, field change and automatic change of relevant data
- 3.4. Embedded functions
- 3.5. Basic capabilities of functions and automatic field change
- 3.6. Workbooks and worksheets
- 3.7. Creation of tables

3.8. Basic graphics capabilities (charts, map-creation markers)

Students also attend a laboratory training program in the Laboratory of Production Management Information Systems in order to develop an intuitive and hands-on understanding of the concepts presented in the lectures. The software used is MS EXCEL or equivalent (Open Office, etc.). Students are trained in workshops with a rotation system. The workshop program is posted on the course website and eclass at the beginning of the semester.

In addition, articles, audiovisual lecture material, web addresses. useful information, exercises and software are posted at eclass.

## **3. TEACHING METHODS - ASSESSMENT**

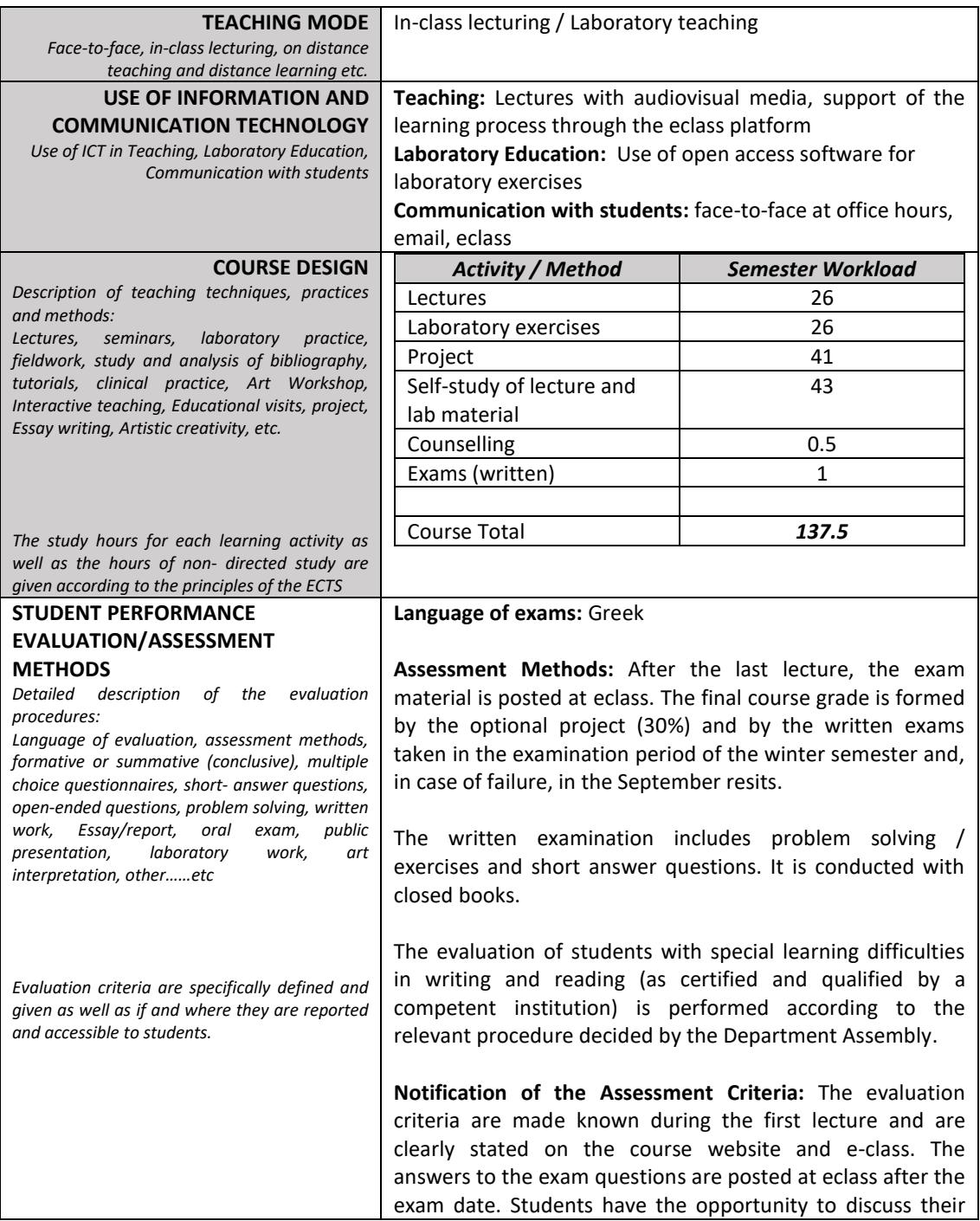

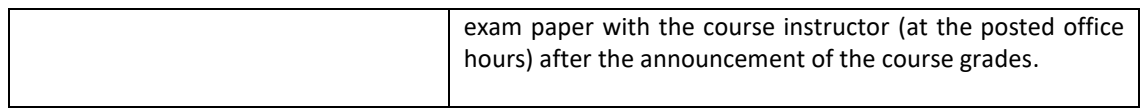

# **4. SUGGESTED BIBLIOGRAPHY**

*-Suggested Bibliography :* 

 Book [68407011]: Technologies and Programming in the Worldwide Web [in Greek], C. Douligeris, R. Mavropodi, E. Kopanaki, A. Karalis

*-Scientific Journals: not applicable*

*-Lecture Notes*

*-Laboratory workbook*